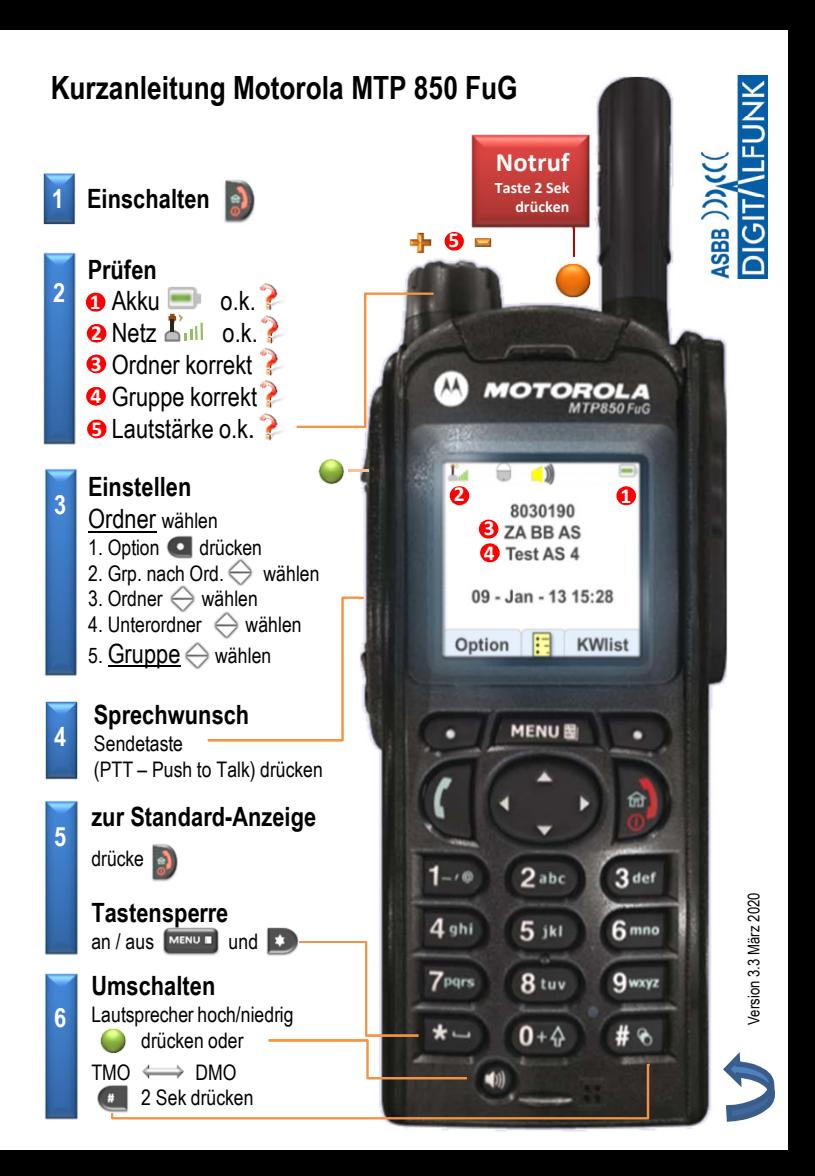

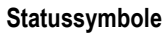

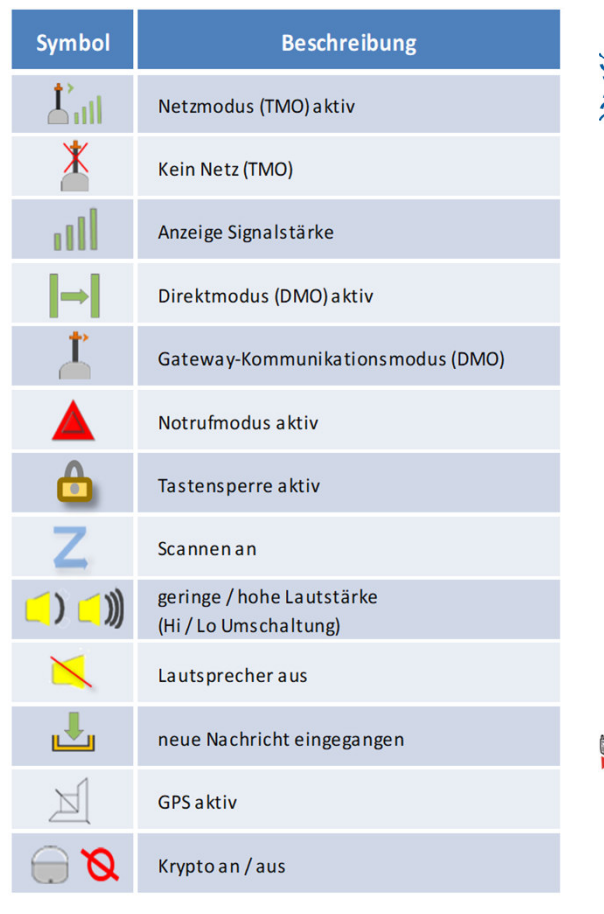

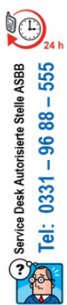

**ISSI** [Rufnummer]

**ISSI**